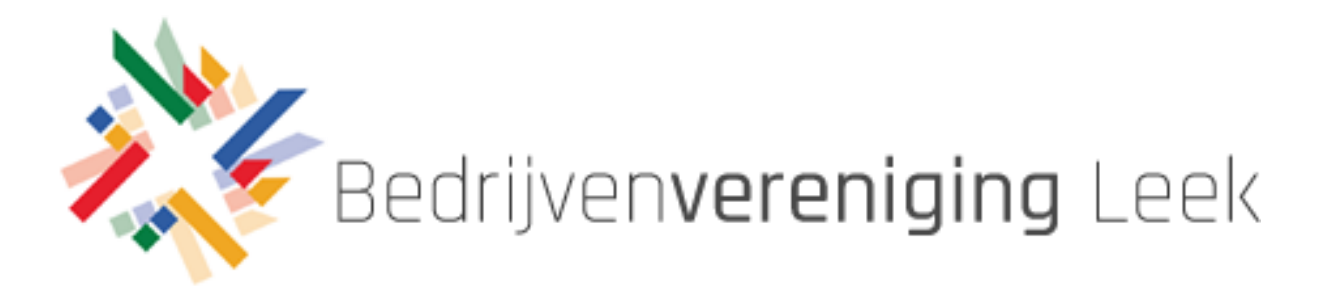

Content Management Systeem

# Toelichting

De website van de BVL is flink op de schop gegaan. Enerzijds om bestaande BVL leden meer mogelijkheden te bieden en anderzijds om nieuwe leden beter te werven. We daarbij in het bijzonder gelet op het gebruiksgemak en de uitstraling: professioneel en herkenbaar.

## Inloggen in het CMS

Je kunt inloggen met je gebruikersnaam (of e-mailadres) en wachtwoord.

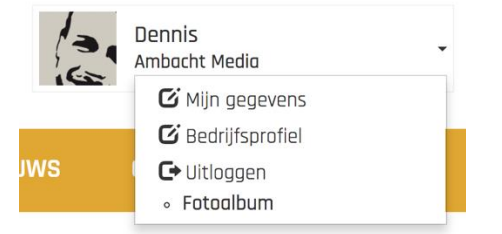

Eenmaal ingelogd kun je een aantal zaken wijzigen:

- Mijn gegevens
- Bedrijfsprofiel

### Mijn gegevens

Onder *Mijn gegevens* kun je jouw contactgegevens aanvullen en aanpassen.

Ook kun je een nieuwe profielfoto instellen of een bestaande profielfoto wijzigen. De profielfoto wordt – afhankelijk van de resolutie van het beeldscherm – rechthoekig of vierkant weergegeven. De volgende bestandstypes kunnen worden geüpload: jpg, jpeg en png.

Verder kun je onder *Mijn gegevens* je wachtwoord wijzigen.

### Aanmelden voor een activiteit

#### **AANMELDEN**

U bent nog niet aangemeld voor deze activiteit

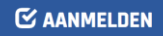

Via de website kun je je eenvoudig aanmelden voor aankomende activiteiten. Ook kun je aangeven of je een +1 meeneemt. Overigens ontvangen alle BVL leden ook altijd een uitnodiging per e-mail. Via deze e-mail kun je je direct aanmelden voor de desbetreffende activiteit.

# Het bedrijfsprofiel

Het bedrijfsprofiel is - op de contactpersonen nagelaten - voor alle websitebezoekers zichtbaar. Dit is daarom bij uitstek de plek om je bedrijf te presenteren.

De volgende elementen van het bedrijfsprofiel kunnen worden bijgewerkt:

- Omslagafbeelding
- Logo
- Omschrijving
- Bedrijfsgegevens

De omslagafbeelding wordt – afhankelijk van de resolutie van het beeldscherm – rechthoekig of vierkant weergegeven. De volgende bestandstypes kunnen worden geüpload: jpg, jpeg en png.

Het logo wordt – afhankelijk van de resolutie van de pagina – rechthoekig of vierkant weergegeven. De volgende bestandstypes kunnen worden geüpload: jpg, jpeg en png.

Het bedrijfsprofiel bestaat verder uit een omschrijving (inclusief titel) en een aantal *tags*, waarmee de diensten kunnen worden omschreven.

Via de knop *Alle bedrijfsgegevens wijzigen* kan het complete bedrijfsprofiel worden worden aangevuld en/of aangepast. Een deel hiervan is enkel voor intern gebruik, waaronder bank-, Kamer van Koophandel- en btw-gegevens. Deze gegevens zijn dus niet zichtbaar voor reguliere websitebezoekers.

## Vragen, opmerkingen of wensen?

Schroom je vooral niet om aan de bel te trekken als je ergens niet uitkomt.

Succes!

Niels Dennis John

**0594 – 697921** [info@ambachtmedia.nl](mailto:info@ambachtmedia.nl) [www.ambacht.media](http://www.ambacht.media/)